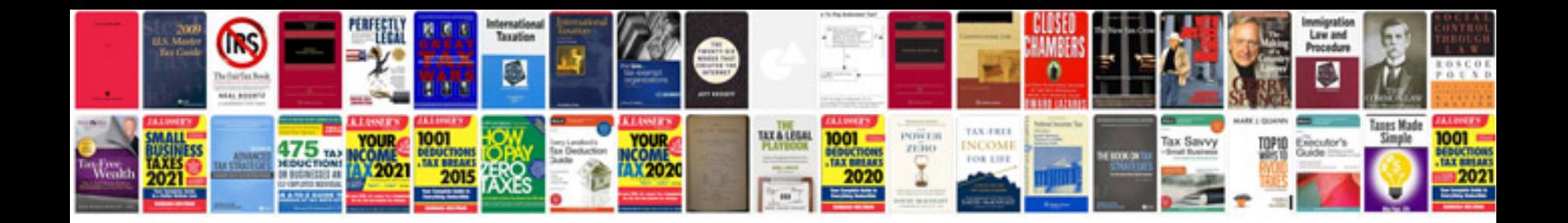

**Red epic camera manual**

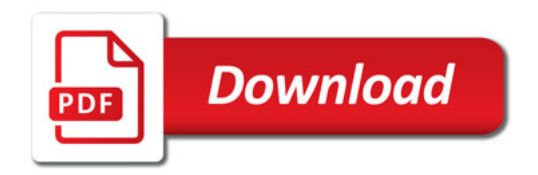

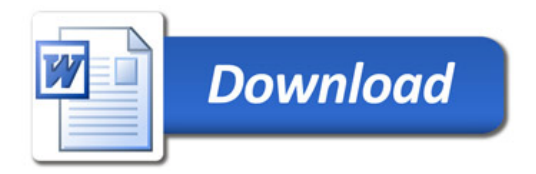